## Bilan de l'exercice du prix de viande

• Méthode du produit en croix (Groupe de Turing)

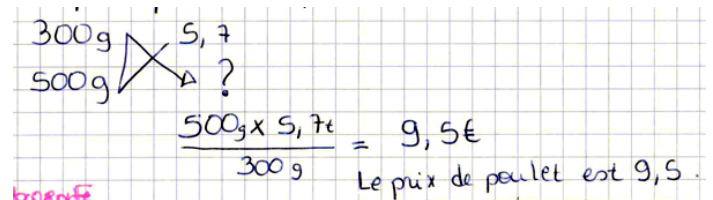

• Méthode du calcul de l'unité (groupe de Cantor)

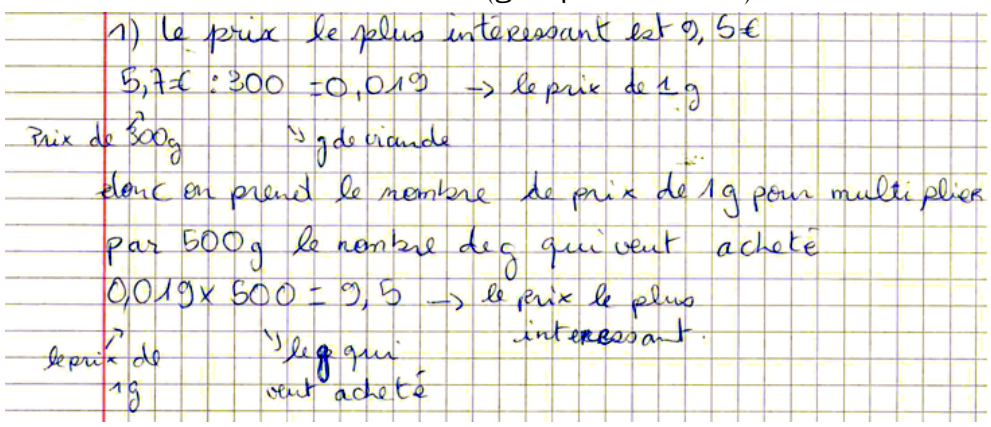

Pour passer de n'importe quel poids de viande au prix, on fait des multiplications.

On note  $x$  le poids de viande acheté

- Prix du poulet :  $x \times 0,019$
- Prix du boeuf  $x \times 0.018$

Ce type de transformation est modélisé par une fonction linéaire.

- Pour le poulet :  $f: x \mapsto 0.019 \times x$
- Pour le boeuf  $q: x \mapsto 0, 018x$